Строки Списки Кортежи Словари Множества

Строки (string)

•Строка-это последовательность букв

Для обозначения строки используются одинарные или двойные кавычки.

Для длинных строк более удобна другая запись – строка, заключенная в группы из трех одинарных или двойных кавычек.

Строки в языке Python неизменяемы

#### Управляющие последовательности

■Короткие строки могут содержать управляющие последовательности, кроме обратной косой черты ('\'), символов перехода на новую строку и кавычек, в которые строка заключена.

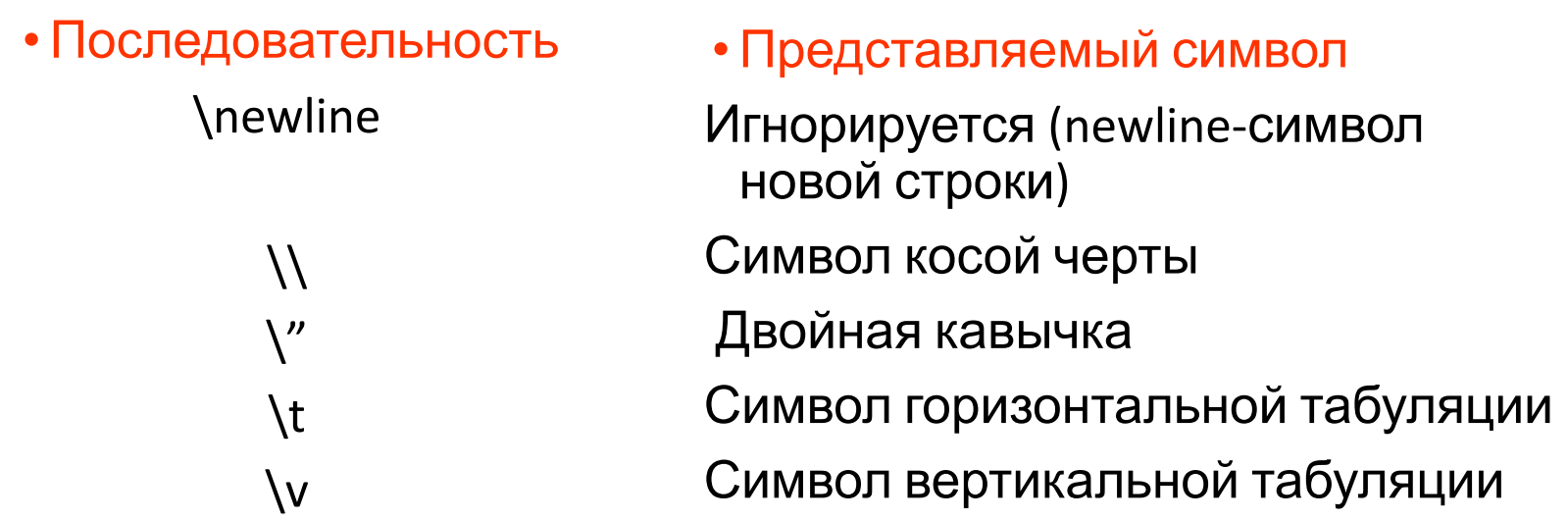

#### **Операции над строками**

•Строки можно объединить (склеить) с помощью оператора + Пример:  $s = 'Hello' + 'A'$  Результат:  $s = 'HelloA'$ 

- •Строки можно размножить с помощью оператора \* Пример:
	- $s = 'Word*3'$ 
		- Результат:
		- s = 'WordWordWord'

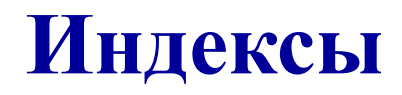

- •Первый символ строки имеет индекс 0
- •Индексы могут иметь отрицательные значения для отсчета с конца

# **Подстрока**

- •Строка-последовательность символов с произвольным доступом.
- Любой символ строки может быть получен по его индексу.
- Подстрока может быть определена с помощью среза – двух индексов, разделенных двоеточием.

Пример:

 $s = 'Hello'$ 

[0:2]

Результат:

'He'

#### **Длина строки**

•Встроенная функция len () возвращает длину строки Пример:

- s = 'Monday begins on saturday'
- Len (s)
- Результат:
- 25

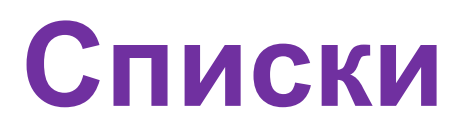

Список является упорядоченным множеством элементов, перечисленных в квадратных скобках.

Совсем необязательно, чтобы элементы списка были одного типа

 Пример  $s =$  ['hello', 100, 5]

### **Индексы**

Как и для строк, для списков нумерация индексов начинается с нуля.

При использовании отрицательных индексов отсчет ведется с конца списка.

## **Срезы**

Указав через двоеточие два индекса, вы можете получить подмножество элементов списка, называемое "срезом". Получаемое значение является новым списком, содержащим все элементы исходного списка в том же порядке.

Нумерация элементов начинается с нуля

#### **Изменение отдельных элементов списка**

В отличие от строк существует возможность изменения отдельных элементов списка

Пример: a=['Alla', 100, 34] a[1]= a[1]+19 Результат: a=['Alla', 119, 34]

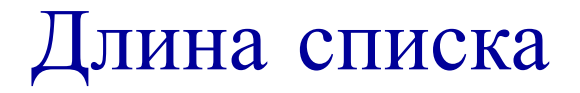

Встроенная функция len() также применима к спискам, как и к строкам

#### **Добавление элементов в список**

• Метод **append** добавляет один элемент в конец списка. Пример: a. append('new') Результат: ['Alla', 119, 34, 'new']

Метод *insert* вставляет один элемент в список. Целочисленный аргумент является индексом первого элемента, позиция которого изменится.

```
 Пример: a.insert(1, 'new')
```
Результат: ['Alla', 119, 'new' ,34, 'new']

Метод **extend** добавляет в конец элементы другого списка.

```
 Пример: а.extend(['two', 'elements'])
 Результат: ['Alla', 119, 'new' ,34, 'new', 'two', 'elements']
```
#### Изменение элементов списка

```
a = [3, 8, 15, 43]Замена нескольких элементов:
Пример: а[0:2] = [1,12]Результат: [1, 12, 15, 43]
Удаление элемента:
Пример: a[0:2] = [ ]
Результат: [15, 43]
Вставка:
Пример: а[1:1] = ['Неllo', 5]
Результат: [3, 'Неllo', 5, 8, 15, 43]
Копия самого себя в начале:
Пример: a[:0]=a
Результат: [3, 8, 15, 43, 3, 8, 15, 43]
```
#### **Удаление элементов из списка**

Метод remove удаляет из списка первый элемент с указанным значением.

Пример: a.remove ('new')

Результат: ['Alla', 119, 34, 'new', 'two',

'elements']

Метод remove удаляет *только* один элемент.

В данном случае строка "new" присутствует в списке дважды, но а.remove("new") удалит только первую.

**Применение операторов к спискам**

С помощью оператора + можно "склеивать" списки Оператор \* размножает элементы списка.

#### Расширенная запись списков

Одна из самых мощных особенностей языка Python расширенная запись списков, которая позволяет легко преобразовать один список в другой, применяя к каждому элементу функцию.

Пример:

 $I = [1, 9, 8, 4]$ 

li =[elem\*2 for elem in li]

Результат:

[2, 18, 16, 8]

 li — список, который вы преобразуете. Python пробегает по всем элементам li, временно присваивает каждый из них переменной elem, вычисляет значение выражения elem\*2 и добавляет в конец списка, который вы в результате получаете

# Задачи на тему « Списки»

- 
- 
- 
- 
- -
- 

# Задача 1. Найти сумму элементов списка

 $11 = [1, 99, 57896, 21, 35, 176]$ 

 $res = 0$ 

for i in 11:

 $res += i$ 

print(res)

# **Задача 2. Ввести элементы списка произвольной длины**

sp = [int(i) for i in input('Введите элементы списка через пробел ').split()] print(sp)

# **Кортежи** (tuple)

Кортеж — это неизменяемый список.

Кортеж определяется так же, как и список, но элементы перечисляются в круглых скобках вместо квадратных.

Как и в списках, элементы в кортежах имеют определенный порядок. Точно так же нумерация элементов начинается с нуля.

К кортежам, как и к спискам можно применить операцию среза. Обратите внимание, что срез списка — новый список, а срез кортежа — новый кортеж.

#### **Операции с кортежами**

Нельзя добавлять элементы в кортеж Нельзя удалять элементы из кортежа Нельзя искать элементы в кортеже с помощью index

Однако, можно с помощью in

При совершении операций с кортежем (например +=) создается новый кортеж **Упаковка и распаковка в кортеж**

t= 12345, 54321, 'hello' Пример упаковки в кортеж  $x, y, z = t$  Распаковка кортежа требует, чтобы слева стояло столько переменных,

сколько элементов в кортеже

#### **Пустые и одноэлементные кортежи**

Пустой кортеж создается с помощью пустой пары скобок

Кортеж с одним элементом создается с помощью значения и следующей за ним запятой, просто значения недостаточно

#### Связь кортежа и списка

Кортеж может быть преобразован в список и наоборот. Встроенная функция tuple воспринимает список в качестве аргумента и возвращает кортеж с теми же самыми элементами, и функция list воспринимает кортеж в качестве аргумента и возвращает список.

В результате tuple "замораживает" список, а list его "размораживает".

## **Задачи на кортежи**

#### Задача 1. Перебор элементов кортежа

thistuple = ("помидор", "огурец", "лук") for x in thistuple:  $print(x)$ print(len(thistuple))

### Задача 2. Создать кортеж из элементов строки

- $\cdot$  s = '1,2,3,4,5,6'
- $\cdot$  t = tuple(map(int, s.split(',')))
- $print(t)$

# **Словари**

**Словари** в Python - неупорядоченные коллекции произвольных объектов с доступом по ключу. Их иногда ещё называют ассоциативными массивами или хеш-таблицами.

Элементы словаря состоят из двух компонентов. Первый называется «ключ», второй – «значение».

Простейшие примеры информации, которую в программе удобно хранить в виде словаря:

- имя человека и дата его дня рождения;
- номер авиарейса и аэропорт назначения;
- название государства и его столица

Ключом в словаре Python может быть любой так называемый «неизменяемый тип» данных, к которому относится число, символьная строка или кортеж (неизменяемый набор значений).

#### **Создание**

**словаря** Если на момент написания программы известны все элементы словаря, то последний создается так:

< имя словаря > = {< ключ 1 >: < значение 1 >, {< ключ 2 >: < значение 2 >, ...}

структура: «номер авиарейса : аэропорт назначения»): R = {'ПЛ6553': 'Сочи', 'ЮТ381': 'Санкт-Петербург', 'ДР181': 'Волгоград', 'ДР157': 'Краснодар'}

Когда тип всех ключей – строковый и они не содержат пробелов, то для создания словаря удобно использовать функцию dict()

 $R = \text{dict}(\Pi \Pi 6553 = 'C$ очи', ЮТ381 = 'Санкт-Петербург', ДР181 ='Волгоград', ДР157 = 'Краснодар')

Добавить элемент в уже существующий словарь можно, указав новый ключ и новое значение в виде: R['АБ1234'] = 'Сургут' Если при этом указать уже существующий ключ, соответствующее ему значение будет изменено на новое. Если же все элементы словаря становятся известными в ходе выполнения программы (с использованием инструкции input() или после расчетов), то сначала надо описать словарь как пустой:

 $D = \{\}$ 

for k in range $(\ldots)$ : kl = input('Введите ключ очередного элемента словаря') zn = input('Введите значение очередного элемента словаря')  $R[k] = zn$ 

```
d = {'cat': 'кошка', 'dog': 'собака', 'bird': 'птица', 
'mouse': 'мышь'}
print(d)
{'dog': 'собака', 'cat': 'кошка', 'mouse': 'мышь', 
'bird': 'птица'}
```
R = {'ПЛ6553': 'Сочи', 'ЮТ381': 'Санкт-Петербург', 'ДР181':'Волгоград', 'ДР157': 'Краснодар'}

#### print(R['ЮТ381'])

Ключ элементов должен быть уникальным по отношению к другим.

Если КЛЮЧ в словаре повторяется, то будет использовано то значение с данным ключом, которое ближе к концу словаря

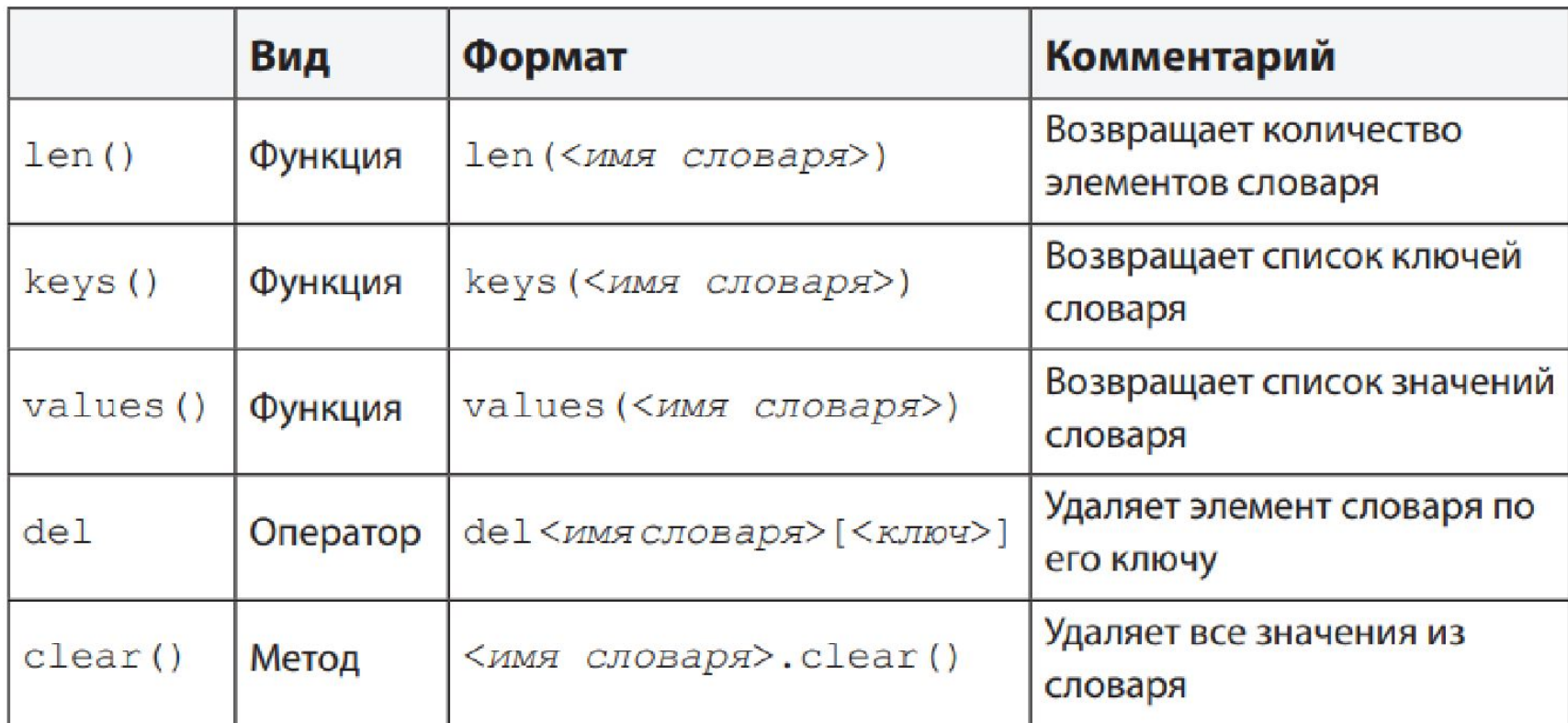

## **Задачи на тему «Словари»**

# **Задача 1.**

Даны два словаря: dictionary\_1 = {'a': 300, 'b': 400} и dictionary\_2 = {'c': 500, 'd': 600}. Объедините их в один при помощи встроенных функций языка Python.

dictionary\_1 = {'a': 100, 'b': 200} dictionary\_2 = {'x': 300, 'y': 200}  $dictionary_3 = dictionary_1.copy()$ dictionary\_3.update(dictionary\_2) print(dictionary\_3)

Для объединения двух словарей создадим третий словарь в виде копии первого.

Для этого используем встроенную

функцию **CODV**().

Далее к уже созданному словарю мы присоединяем второй словарь. Для этого мы используем встроенную функцию

 $update<sub>0</sub>$ .

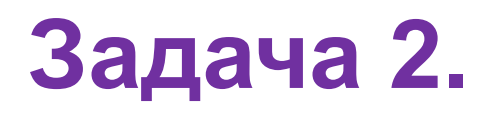

Дан словарь с числовыми значениями. Необходимо их все перемножить и вывести на экран.

```
m= {'data1': 375, 'data2': 567, 'data3': -37, 'data4': 21}
result = 1for i in m:
  result = result * m[i]
print(result)
```
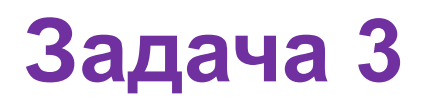

Создайте словарь, в котором ключами будут числа от 1 до 10, а значениями эти же числа, возведенные в куб.

### my\_dict =  $\{i : i ** 3$  for i in range(1, 11)} print(my dict)

# **Задача 4**

Даны два списка одинаковой длины. Необходимо создать из них словарь таким образом, чтобы элементы первого списка были ключами, а элементы второго — соответственно значениями нашего словаря.

```
keys = ['red', 'green', 'blue']
values = ['#FF0000','#008000', '#0000FF']
color dictionary = dict(zip(keys, values))
print(color_dictionary)
```
Функция zip, которая из двух списков создает один, состоящий из кортежей длиной в два элемента каждый. Первый элемент кортежа взят из первого списка, а второй, соответственно, из второго. Индексы обоих элементов кортежа совпадают. После передачи такого списка в функцию dict получается требуемый словарь.

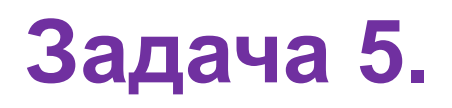

Создайте словарь из строки 'pythonist' следующим образом: в качестве ключей возьмите буквы строки, а значениями пусть будут числа, соответствующие количеству вхождений данной буквы в строку.

```
str1 = 'pythonist'
my_dict = \{i: \text{str1.count}(i) \text{ for } i \text{ in str1}\}print(my_dict)
```
Для решения данной задачи воспользуемся функцией count(), которая считает количество вхождений элемента в строку.

# **Множества**

Множества (set) представлены как неупорядоченные коллекции уникальных и неизменяемых объектов. Коллекции, которые не являются ни последовательностями (как списки), ни отображениями (как словари). Хотя с последними у множеств много общего.

Пример set-ов в Python: # множество натуральных чисел от 1 до 10 natural num set =  $\{1, 2, 3, 4, 5, 6, 7, 8, 9, 10\}$ # множество приближений math.sqrt(2) sqrt approximation  $set = \{1.4142135623, 1.414213562,$ 1.41421356, 1.4142135, 1.414213} # множество результатов какого-то голосования vote result set =  ${('P', 76.69), ('G', 11.77), ('J', 5.65), ('S',$ 1.68), ('Y', 1.05),

## Особенности set

Одно из основных свойств множеств заключается в уникальности каждого из их элементов. Посмотрим, что получится, если сформировать set из строчки с заведомо повторяющимися символами: strange\_app = set('Informatika')

```
print(strange_app)
```

```
результат {'I', 'n', 'f', 'k','o','r','m','t','a'}
```